### **АВТОМАТИЗАЦІЯ УПРАВЛІННЯ ІНТЕГРОВАНИМ НАВЧАННЯМ** *УДК 378.14:681.5:004.891 Є.В. Денчук, Т.Л. Мазурок*

*В статті розглянуто можливості використання комп'ютер& них засобів для автоматизації управління процесом інтегрова& ного навчання. Наведено приклади та результати дослідження ефективності впровадження цього підходу.*

*Ключові слова: інтегроване навчання, автоматизоване уп& равління навчанням, міжпредметні зв'язки, ступень інтеграції змісту.*

*В статье рассмотрены возможности использования компь& ютерных средств для автоматизации управления процессом интегрированного обучения. Приведены примеры и результаты исследования эффективности внедрения этого подхода.*

*Ключевые слова: интегрированное обучение, автоматизиро& ванное управление обучением, межпредметные связи, степень интеграции содержания.*

*The paper considers the possibility of using computer tools to automatization the process control of integrated education. Examples and results of research on the effectiveness of implementing this approach.*

*Key words: Integrated learning, automated control of learning, interdisciplinary relations, degree integration of content.*

У розвитку науки постійно відбуваються діалектично пов'язані та залежні один від одного процеси поглиблення спеціалізації наукового знання та процеси інтеграції, тобто об'єднання раніш розрізнених частин та елементів у ціле. Сучасний етап розвитку науки характеризується прискореним зростанням зв'язків та взаємопроникненням наук одна в одну [1]. Підтвердженням цьому є виникнення цілого ряду нових наук, що утворені на стику раніше роз'єднаних галузей знання (наприклад, біохімія, геохімія, біоніка, синергетика та ін.). З'явилась велика кількість нових форм інтеграційних взаємодій між науками: розвиток стержньових наук, які пронизують усі галузі природничо-наукового знання (кібернетика, інформатика та ін.); інтеграція знань навколо глобальних проблем (екологічних, економічних, сировинних та ін.). Універсальний та загальний характер інтеграції в процесах розвитку сучасної науки відіграє провідну роль, що сприяє її перетворенню у засіб отримання нових знань.

Дидактичний принцип науковості визначає необхідність відображення інтеграційних процесів, притаманних розвиткові сучасного наукового знання, у вдосконалення змісту освіти на інтеграційній основі. Інтеграційні процеси у загальній та професійно-технічній освіті досліджено у працях С.У. Гончаренка, С.Ф. Клепка, І.М. Козловської, К.Ю. Колесіної, Ю.І. Мальваного, О.В. Сергеєва, В.Т. Фоменко та ін. Одним з ефективних засобів вирішення цієї проблеми є використання міжпредметних зв'язків [2]. Зв'язок між навчальними дисциплінами є відображенням зв'язків між відповідними науками, кожна з яких вивчає єдиний об'єктивно існуючий світ. Здійснення міжпредметних зв'язків сприяє формуванню цілісного уявлення щодо навколишнього світу, поглибленню знань, підвищує практичну спрямованість навчання.

Серед основних факторів, що визначають успішність реалізації міжпредметних зв'язків, є їх організація та підготовка. Основи міжпредметних зв'язків та професійної спрямованості навчання розглянуто в працях Л.П. Вороніної, О.С. Дубинчука, І.Д. Зверєва, Н.А. Лошкарьової, В.Н. Максимової, В.І. Паламарчук, Л.В. Савельєвої, В.Н. Федорової, Л.Д. Хромової, М.Ф. Борисенка та ін. Втім, практика інтегрованого навчання свідчить про те, що здійснення міжпредметних зв'язків зазвичай відбувається безсистемно, епізодично, визначається більшою мірою вміннями та ентузіазмом викладача. Однак, сучасні комп'ютерні засоби можуть бути ефективно використані саме в процесі управління навчанням, зокрема його інтеграційними формами, на основі впровадження автоматизованої дидактичної системи, як найбільш ефективної з відомих [3].

Отже, ціллю статті є дослідження доцільності використання комп'ютерних засобів для автоматизації управління інтегрованим навчанням.

Автоматизація процесів, що розглядаються, спрямована на зменшення суб'єктивізму в плануванні інтеграційних процесів у навчанні, перетворення системи міжпредметних зв'язків у керований об'єкт. Тому розглянемо можливості використання сучасних інтелектуальних технологій для здійснення узгодженого вивчення навчальних дисциплін.

Інтеграція наукових знань має бути відображеною у різних видах інтегративного навчання, становити невід'ємну частину будь-якої форми навчання – від традиційного до електронного. Розглянемо методику використання системи управління навчанням (СУН) для автоматизації управління інтегрованим навчанням для основних форм навчання, що є результатом впровадження та досліджень особливостей використання СУН в навчальному процесі ВНЗ та середньої школи. В якості СУН розглянуто одну з конфігурацій програмного забезпечення, яку створено на основі синергетичної моделі управління навчанням [4].

Як відомо, інтегративне навчання класифікується в залежності від ступеня інтеграції на три види [2]: взаємозв'язок, при якому при викладанні однієї навчальної дисципліни випадковим чином використовуються відомості з інших навчальних дисциплін; міжпредметний взаємозв'язок, для якого характерним є використання матеріалу допоміжної дисципліни, що приєднується до основної, рівномірно на протязі всього курсу; інтеграція, що передбачає об'єднання понять, задач систематично та постійно в кожній темі. Найбільш ефективними є останні дві форми, тому в подальшому будемо розглядати саме ці форми здійснення інтегрування.

Особливості СУН стосовно забезпечення управління ступенем інтеграції навчального матеріалу визначають доцільність її використання навіть в шкільному навчанні для здійснення зазначених форм інтегрування. В умовах шкільного навчання СУН використовуються в мінімальній конфігурації, тобто, як правило, навчальний процес здійснюється на основі традиційних засобів надання інформації, контролю, передбачає епізодичний доступ до комп'ютерної техніки. Найбільш доцільним в таких умовах є автоматизований варіант розподілу навчальних елементів (НЕ) з різних навчальних дисциплін (НД), що забезпечують відповідний ступінь інтеграції.

Прикладом використання СУН в процесі планування міжпредметного навчання є планомірний процес інтегрування шкільного курсу інформатики та економіки на основі досвіду впровадження в ОПНВК «Просвіта». У цьому закладі за рахунок варіативної складової навчального плану навчальні предмети «Інформатика» та «Економіка» вивчаються за поглибленою програмою, починаючи з початкової школи, є профільними, т. я. школа-ліцей входить до єдиного комплексу з Одеським інститутом підприємництва та права. Тому, при викладанні інформатики в середній (7-9 класи) та старшій (10-11 класи) школі здійснюється впровадження системи міжпредметних зв'язків на постійній основі, яка передбачає рівномірне «перекриття» цих навчальних предметів. Це проявляється у використанні в якості змістовного матеріалу переважно задач та прикладів економічного характеру.

Розглянемо застосування СУН при встановленні міжпредметних зв'язків між двома темами шкільних курсів інформатики та економіки 9 класу: «Робота з електронними таблицями Excel» (інформатика) та «Ринок та його основні елементи» (економіка). В інтегруванні вказаних навчальних предметів інформатика є основним, економіка – допоміжним. Це впливає на послідовність вивчення взаємопов'язаних НЕ з випереджальною економічною підготовкою. Плановий показник ступеня інтеграції в даному випадку визначається на основі міркувань щодо забезпечення рівномірного розподілу його значень на протязі вивчення всього курсу.

Вхідними даними для застосування СУН є наступні:

1. Структурна модель вивчення теми «Робота з електронними таблицями Excel» шкільного курсу інформатики;

2. Структурна модель вивчення теми «Ринок та його основні елементи» шкільного курсу економіки;

3. Плановий показник ступеня інтеграції, який визначається як середнє значення відповідних показників для попередніх взаємопов'язаних тем зазначених навчальних предметів.

Зазначимо, що структурні моделі 1, 2 є попередньо впорядкованими за ступенем логічних взаємозв'язків, визначають послідовність навчальних елементів. Зміст відповідних тем наведено в табл. 1 та в табл. 2.

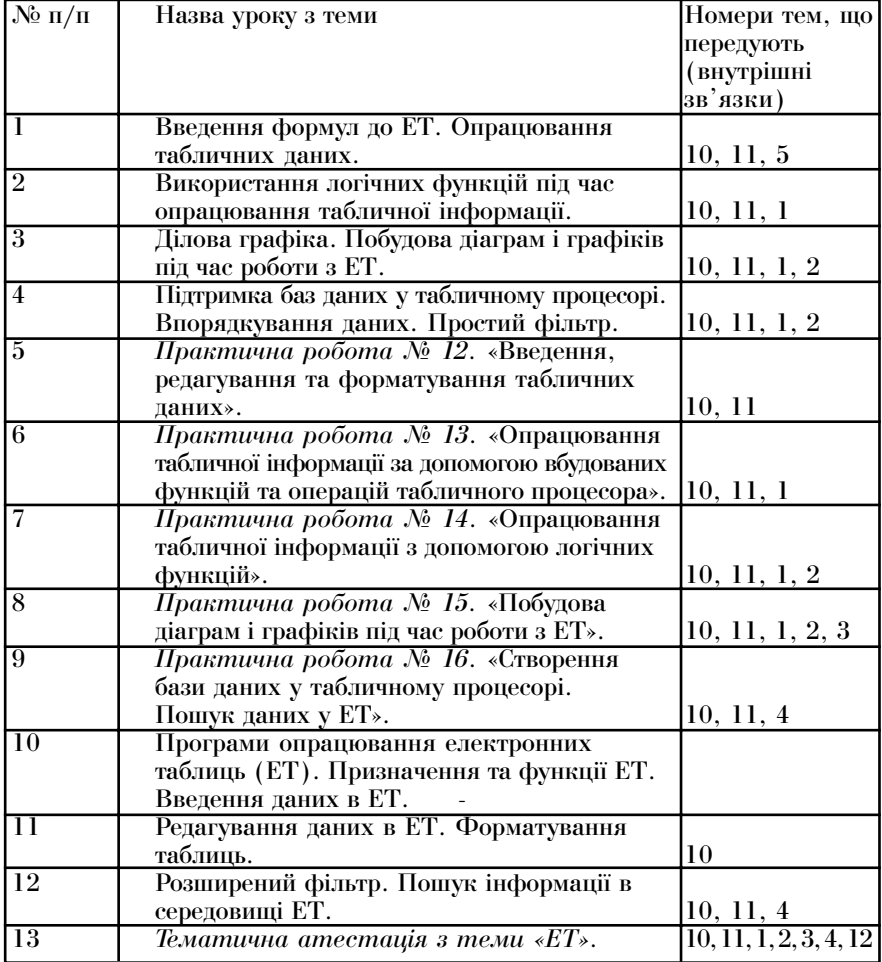

# **Таблиця 1. Зміст теми з інформатики**

## **Таблиця 2. Зміст теми з економіки**

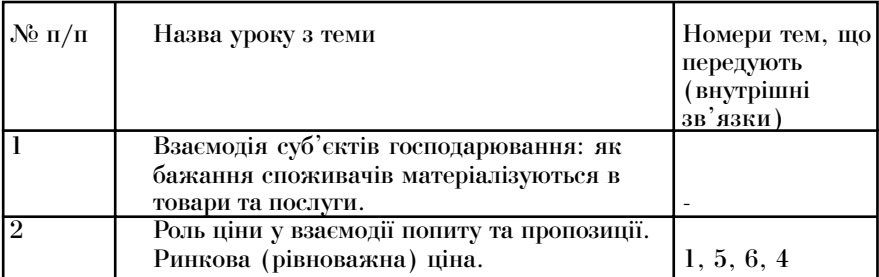

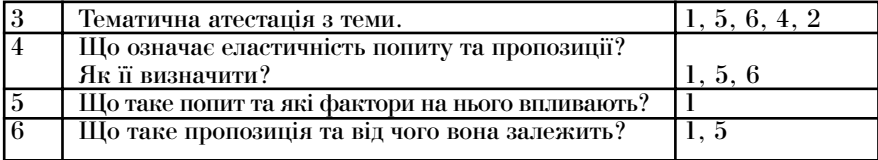

Плановий показник коефіцієнта інтегрування визначається на основі показників попередніх тем:  $\boldsymbol{n}$ 

$$
k_{\text{int}}^{n} = \frac{\sum_{i=1}^n k_{\text{int}}}{n},
$$

де - кількість попередніх тем, за якими здійснювалось інтегрування у формі міжпредметних зв'язків.

Отже, отримуємо:

$$
k_{\text{int}}^{n} = \frac{(0,25+0,3+0,27+0,25+0,31+0,22+0,24)}{7} = 0,26.
$$

Наступним етапом вчитель з інформатики, який буде здійснювати інтегрування змісту, заповнює матрицю міжпредметних зв'язків. На рис. 1 покаговано діалогове вікно редактору міжпредметних зв'язків та результуючу таблицю зв'язків.

| SAR CERSI SITEDIAL POLITICISM CROSSIC     |                         |  |                                         |                            |                |            |                         |  |
|-------------------------------------------|-------------------------|--|-----------------------------------------|----------------------------|----------------|------------|-------------------------|--|
| Создание БД в ЭТ<br>Тематичекая аттестац  | $\sqrt{5}$ form?        |  |                                         |                            |                |            |                         |  |
| € Экономика<br>- Рынок и его основные элі | Дисциплена 1: Экономика |  |                                         | • Дисциплана 2 Информатика |                |            |                         |  |
| Взаимодействие субъ<br>Cnooc              |                         |  | Экономика   Рынок и его Взаимодей Спрос |                            |                |            | Предложені Зластичнос ∧ |  |
| Предложение<br>Эластичность спроса        | Погумеские П            |  | n                                       | $\mathbf{a}$               | 0.25           | 0.25       | 0.25                    |  |
| Рыночная равновесна                       | Практическі 0           |  | <b>n</b>                                | n                          | n              | 'n         | U                       |  |
| Тематическая аттест                       | flenceas rpl 0          |  | 'n                                      | U                          | 0.5            | 0.5        | 05                      |  |
| Изменить                                  | Построение 0            |  | o                                       | 'n                         | <b>n</b>       | 'n         | n                       |  |
| <b>Hammer</b>                             | Unoosaovari -1          |  | $\cdot$ 1                               | $\cdot$ 1                  | 0.1            | 0.1        | 01                      |  |
| Тематическая аттестация                   | Pausocrea 0             |  | 0.5                                     | 0.5                        | 0.5            | 0.5        | 0.5                     |  |
| Изменить                                  | Commun 610              |  | 0.1                                     |                            | 0.1            | 0.1        | n                       |  |
|                                           | Texamerica -1           |  | $\mathbf{1}$                            | n                          | 'n             | 'n         | n                       |  |
| Побавить<br>Texa                          |                         |  |                                         |                            |                |            |                         |  |
| Название:                                 |                         |  |                                         |                            |                | Сохранить  | Выйти                   |  |
| Crooc                                     |                         |  |                                         |                            |                |            |                         |  |
| Побавить                                  |                         |  |                                         |                            |                |            |                         |  |
| Hoamm                                     | Файл контента темы:     |  |                                         |                            |                |            |                         |  |
| Удалить выбраный пинкт                    | <b>Inone</b>            |  |                                         |                            | <b>Section</b> | <b>New</b> |                         |  |

**Рис.1 – Вікно редактору міжпредметних зв'язків**

Згідно з схемою визначення коефіцієнту інтегрування, знаходимо його фактичне значення за запропонованою методикою. Для цього спочатку обчислюємо вхідні показники нейро-нечіткого аналізу [5]. За матрицею міжпредметних зв'язків отримано наступні значення параметрів інтеграції: ступінь перекриття  $S_p^{\vphantom{p}} = 0,12,$  ступінь рівномірності  $S_r^{\vphantom{p}} = 0,13,$  ступінь узгодженості  $S_u = 0,33$ .

Використовуючи отримані дані в якості вхідних для файлу primer2.fis, що містить правила нечіткого логічного висновку на основі 27 правил, які встановлюють значення вихідної змінної  $k_{int}$  на основі трьох вхідних. Отримуємо  $S_p$ ,  $S_{r}$ ,  $S_u$ , отримуємо  $k_{\text{int}} = 0.26$ , що відповідає низькому ступеню взаємозв'язків. Це значення, з одного боку, співпадає з плановим показником *kпл int*, а з другого – відображає фрагментарний характер зв'язку між роздіH лами, що розглядаються. В режимі огляду поверхонь можна отримати одну з них (рис.2):

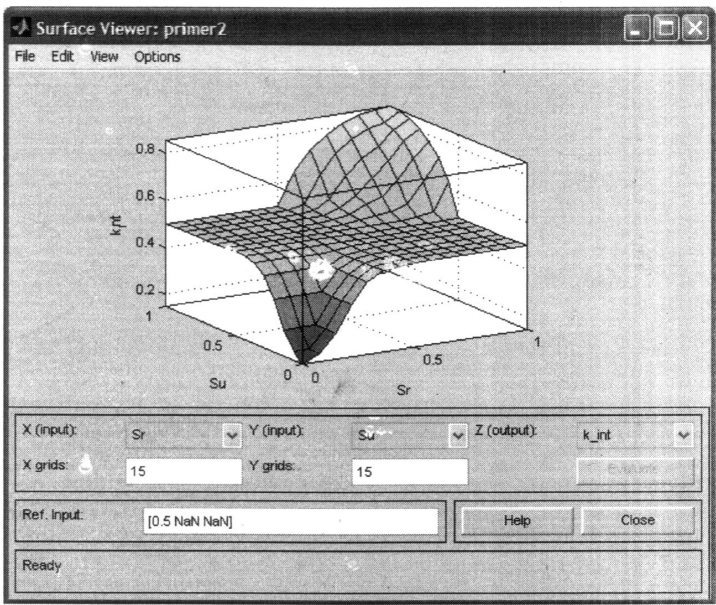

**Рис.2 – Поверхня залежності функції належності коефіцієнту інтегрування**

Якщо планові та фактичні значення  $k_{int}$  не співпадають, то треба скористатись моделлю системи міжпредметних зв'язків на основі нейромережі Хопфілда. Тоді у стані рівноваги можна визначити вектор потрібних вагових коефіцієнтів, тобто ступенів взаємозв'язків матриці (табл.3), що забезпечують *kпл int*.

Однак, усвідомлюючи, що здійснення інтегрованого навчання також залежить від наявності розвинутої бази задач міжпредметного характеру, створено програмне забезпечення для автоматизації їх накопичення. Створено банк атрибутованих задач, який дозволяє викладачеві впорядковано зберігати задачі з основної навчальної дисципліни (інформатики) та допоміжної (економіки, математики, фізики, іноземної мови, біології та ін.). Виконано класифікацію атрибутів задач. До основних атрибутів віднесено наступні: назва; зміст; look-up посилання на інші довідники та задачники; автор; тип алгоритму; тип структури даних, що використовується; особливості програмування; рівень складності; допоміжна (зв'язана НД); список НЕ основної НД (інформатики), знання якої потрібно для вирішення задачі; список НЕ допоміжної НД, знання яких є потрібним для вирішення задачі; розв'язок задачі. База даних складається з 8 таблиць Paradox 7. Головними є таблиці «Tasks» – задачі (tasks.DB) (рис.3), «Solutions» – розв'язки задач (solutions.DB). Таблиці поєднані таким чином, щоб розв'язки посилалися до таблиці задач.

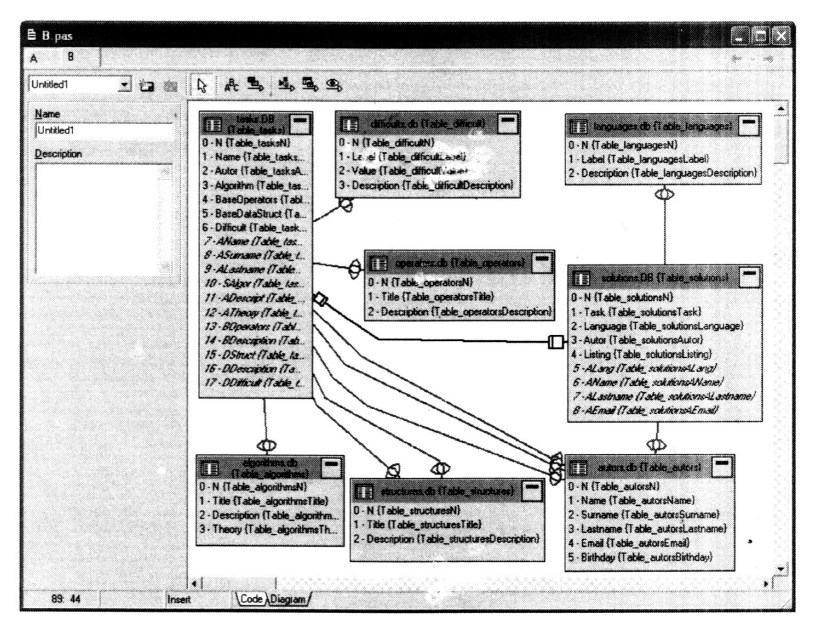

**Рис.3 – Структура зв'язків таблиць у базі даних**

Допоміжними є наступні таблиці: Difficulty (difficults.db) — таблиця збереження множини значень лінгвістичної змінної, що вказує на складність задачі; Algorithms (algorithms.db) — перелік категорій алгоритмів вирішення задач; Authors (authors.db) – таблиця авторів задач та їх рішень; Languages (languages.db) – мови програмування, що використовуються у  $p$ озв'язках; Operators (operators.db) – типові конструкції мов програмування, що ілюструються у розв'язках; Structures (structures.db) – типові структури даних, що використовуються у розв'язках.

Програма дозволяє працювати в двох основних режимах: наповнення банку задач (рис.4) та відбору задач з банку за фільтрами, набір яких визначає викладач. В якості фільтрів при відборі задач можуть бути використаними наступні: алгоритми, структури, операції, складність, автор, допоміжна НД та інші атрибути задач. Таким чином, викладач може прискорити пошук задач відповідного змісту та міжпредметної спрямованості, що створює умови для постійного впровадження в начальний процес задач інтегративного змісту.

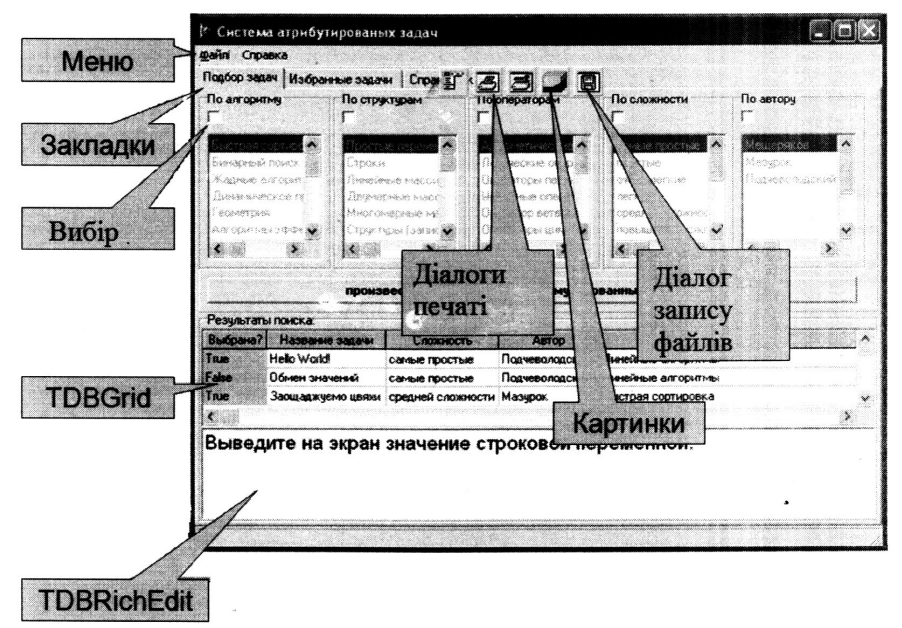

**Рис. 4 – Структура головного вікна програми**

Створений програмний засіб може використовуватись як при традиційному навчанні, так і в різних формах електронного. У першому випадку викладач може при плануванні навчального процесу застосувати комп'ютерні засоби для відбору необхідних задач, у т.ч. міжпредметного змісту, проглянути, за потребою відредагувати, роздрукувати. У другому випадку можливо підключення програмного блоку в СУН, що дозволяє поширити можливості відбору контенту для електронного навчання практичними завданнями. Для інтенсифікації процесу накопичення банку задач створюється веб-сайт, за допомогою якого вчителі можуть виконувати додавання задач, обмін завданнями.

Отже, використання СУН значною мірою сприяє розвиткові неухильної тенденції щодо широкого впровадження інтегрованого навчання. Використання СУН дозволяє автоматизувати процес планування міжпредметних зв'язків, визначити ступінь інтеграції, який забезпечує формування відповідних компетенцій (або системи компетенцій) та визначити фактичний ступінь інтеграції на основі матриці взаємозв'язків, здійснювати управління ступенем інтеграції змісту.

Методика, що запропонована, апробована автором при формуванні змісту таких інтегративних навчальних курсів, як «Автоматизований переклад» у ПНПУ ім. К. Д. Ушинського, «Комп'ютерна лексикографія», «Інформаційні технології у перекладі» на факультеті іноземних мов Одеського інституту підприємництва та права. Для детального дослідження впливу викорстання СУН на ефективність навчання, розглянемо проміжні оцінки за допомогою

значень спеціальних коефіцієнтів, що враховують перваги СУН: коефіцієнт використання СУН  $k_{\text{cyc}}$ , коефіцієнт інтегративності змісту  $k_{\text{cyc}}$ , коефіцієнт досягнення цілі навчання  $k_{c*}$ , коефіцієнт використання часу навчання  $k_{r*}$ . Поточні результати дослідження в контрольних групах зведено в табл.3.

| Група   | Значення коефіцієнтів |           |                   |                | Показник ефективності |
|---------|-----------------------|-----------|-------------------|----------------|-----------------------|
|         | $k_{CYH}$             | $k_{int}$ | $\mathbf{R}_{c*}$ | $\kappa_{T^*}$ |                       |
| Група А | 0.9                   | 0.9       | 0.9               | 0.9            | 70                    |
| Група Б | $0.8\,$               | 0.97      | 0.91              | 0.99           | 66                    |
| Група В |                       | 0.97      | 0.95              | 10.89          | 69                    |
| Група Г | 0.97                  | 0.83      | 0.92              | 10.99          | 73                    |
| Група Д | 0.97                  | 0,93      | $0,92$ 0.91       |                | 76                    |

**Таблиця 3. Складові інтегративного показника ефективності**

Використання запропонованого підходу дозволяє управляти ступенем інтегрованості в процесі розробки структури навчальних курсів як в ручних, так і в автоматизованих дидактичних системах управління навчанням. Крім зазначених факторів, що визначають доцільність використання СУН, слід відзначити ще ряд безсумнівних переваг, які не піддаються вимірюванням та кількісному визначенню. Серед них – створення умов для індивідуалізації навчання, комплексного вивчення навчального матеріалу, якісно новий рівень використання засобів ІКТ у навчанні та ін.

#### **Література**

1. Козловская И. М. Законы и закономерности дидактики в контексте дидактической интегрологии // Педагогическое образование и наука. — Москва, 2008. — № 12. — С. 84-92.

2. Ерёмкин А.И. Система межпредметных связей в высшей школе. – Харьков: ХГУ, 1984. – 151 с.

3. Беспалько В.П. Образование и обучение с участием компьютеров (педагогика третьего тысячелетия). – М.: МПСИ, 2002. –  $352$  с.

4. Мазурок Т.Л. Синергетическая модель индивидуализированного управления обучением // Математические машины и системы.  $-2010.$ .  $\mathcal{N} \geq 3$ .  $- C. 124-134.$ 

5. Мазурок Т.Л. Интеллектуальное управление процессом усвоения межпредметных знаний//Управляющие системы и машины, 2010, №2. - С. 22-29, 46.

## **ВИМІРЮВАННЯ СТУПЕНЯ РОЗВИТКУ ХУДОЖНЬОТВОРЧОГО МИСЛЕННЯ МАЙБУТНІХ ВЧИТЕЛІВ ЛІТЕРАТУРИ**

*УДК 378.147*

*Малецька І.В.*

*У статті узагальнено результати визначення ступеня сфор& мованості художньо&творчих здібностей майбутніх педагогів& словесників на основі аналізу літератури, інтерв'ю з організа&*